MINISTERUL EDUCAŢIEI, CULTURII ŞI CERCETĂRII AL REPUBLICII MOLDOVA

AGENŢIA NAŢIONALĂ PENTRU CURRICULUM ŞI EVALUARE

Raionul

 $\overline{a}$ 

 $\overline{a}$ 

 $\overline{a}$  $\overline{a}$ 

 $\overline{a}$ 

Localitatea

Instituţia de învăţământ

Numele, prenumele elevului

## INFORMATICA

PRETESTARE CICLUL LICEAL

Profil real 18 mai 2021 Timp alocat: 180 de minute

Rechizite şi materiale permise: pix cu cerneală albastră.

## Instrucţiuni pentru candidat:

- Citeşte cu atenţie fiecare item şi efectuează operaţiile solicitate.
- Lucrează independent.

Îţi dorim mult succes!

Punctaj acumulat \_\_\_\_\_\_\_\_\_

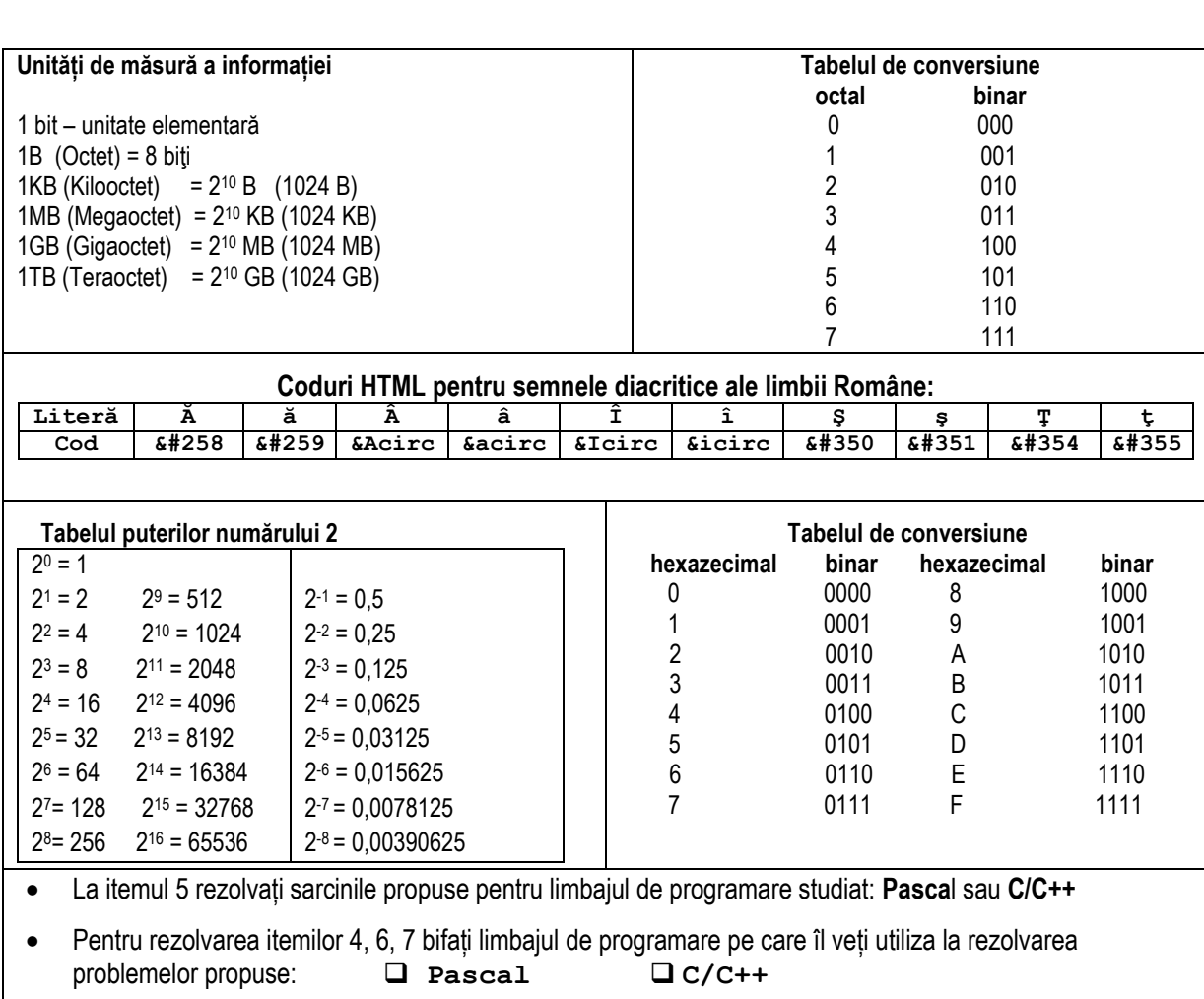

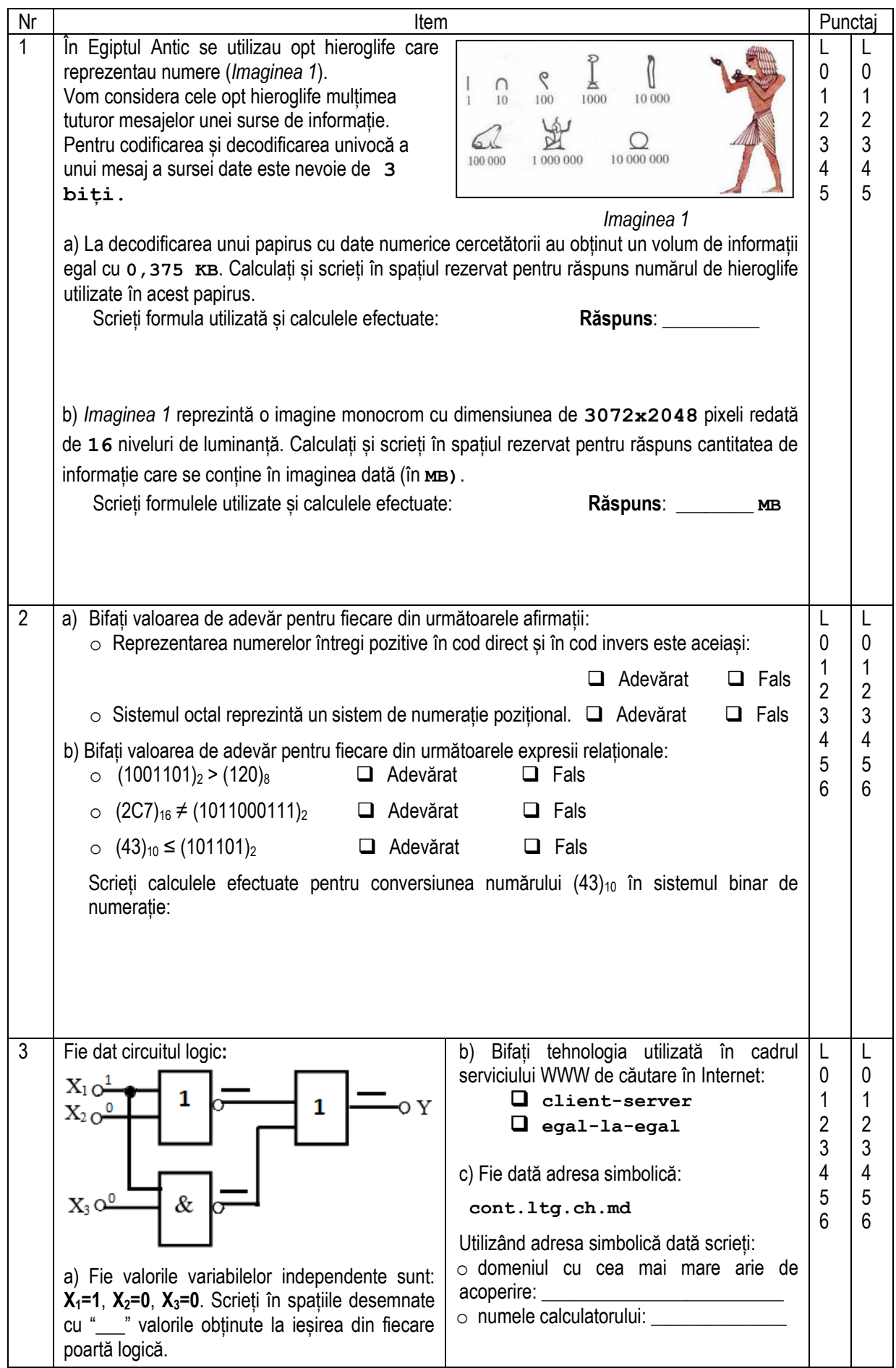

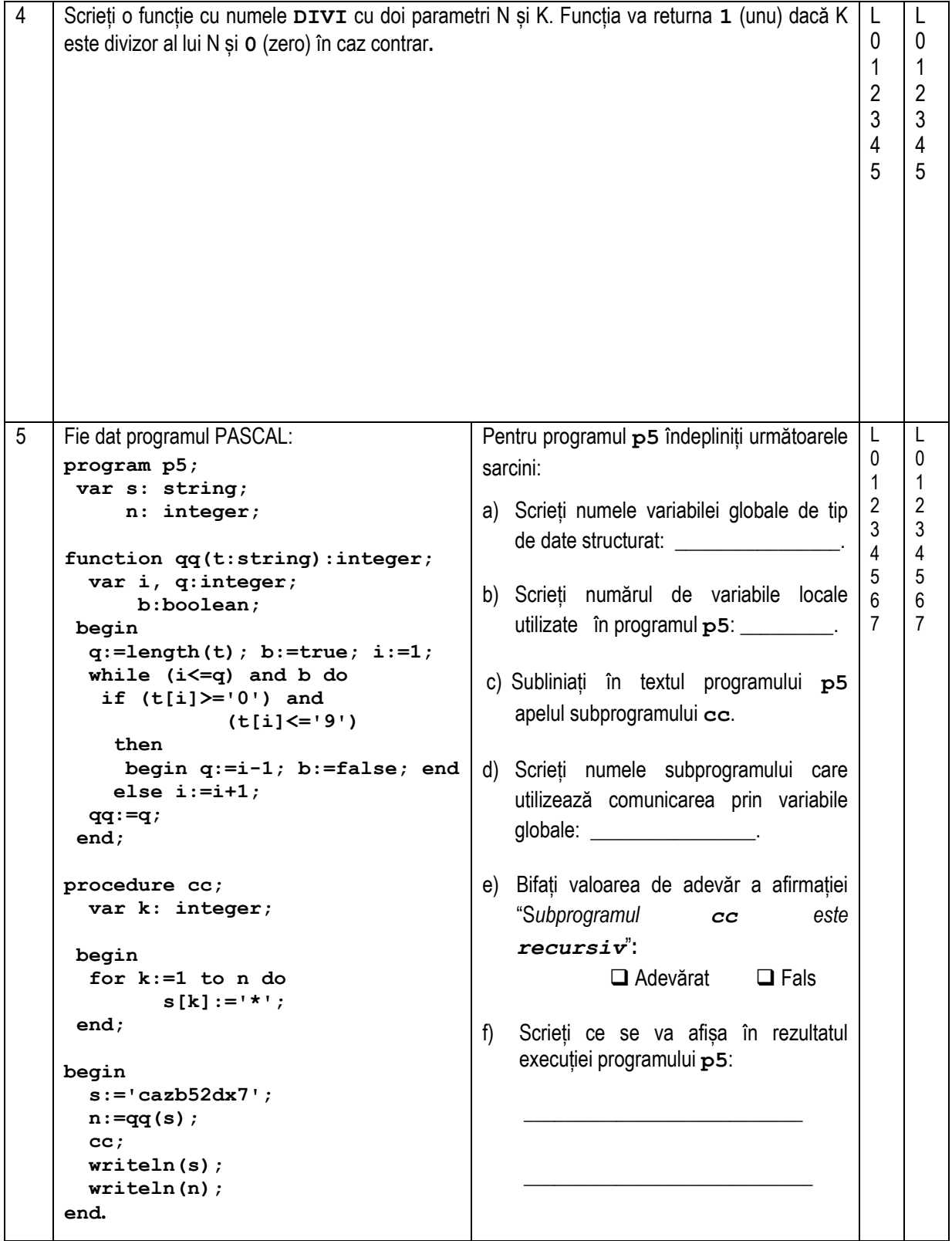

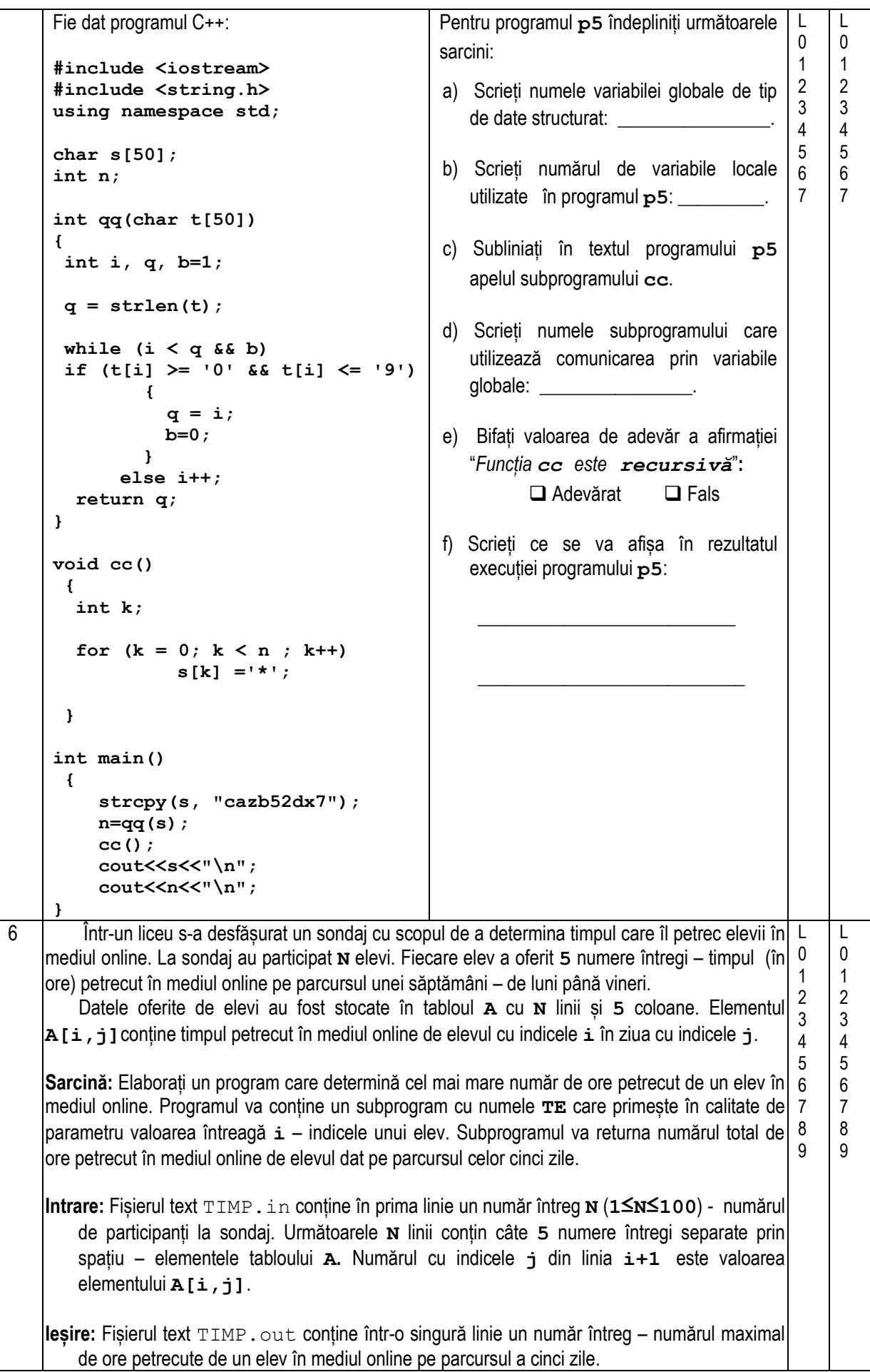

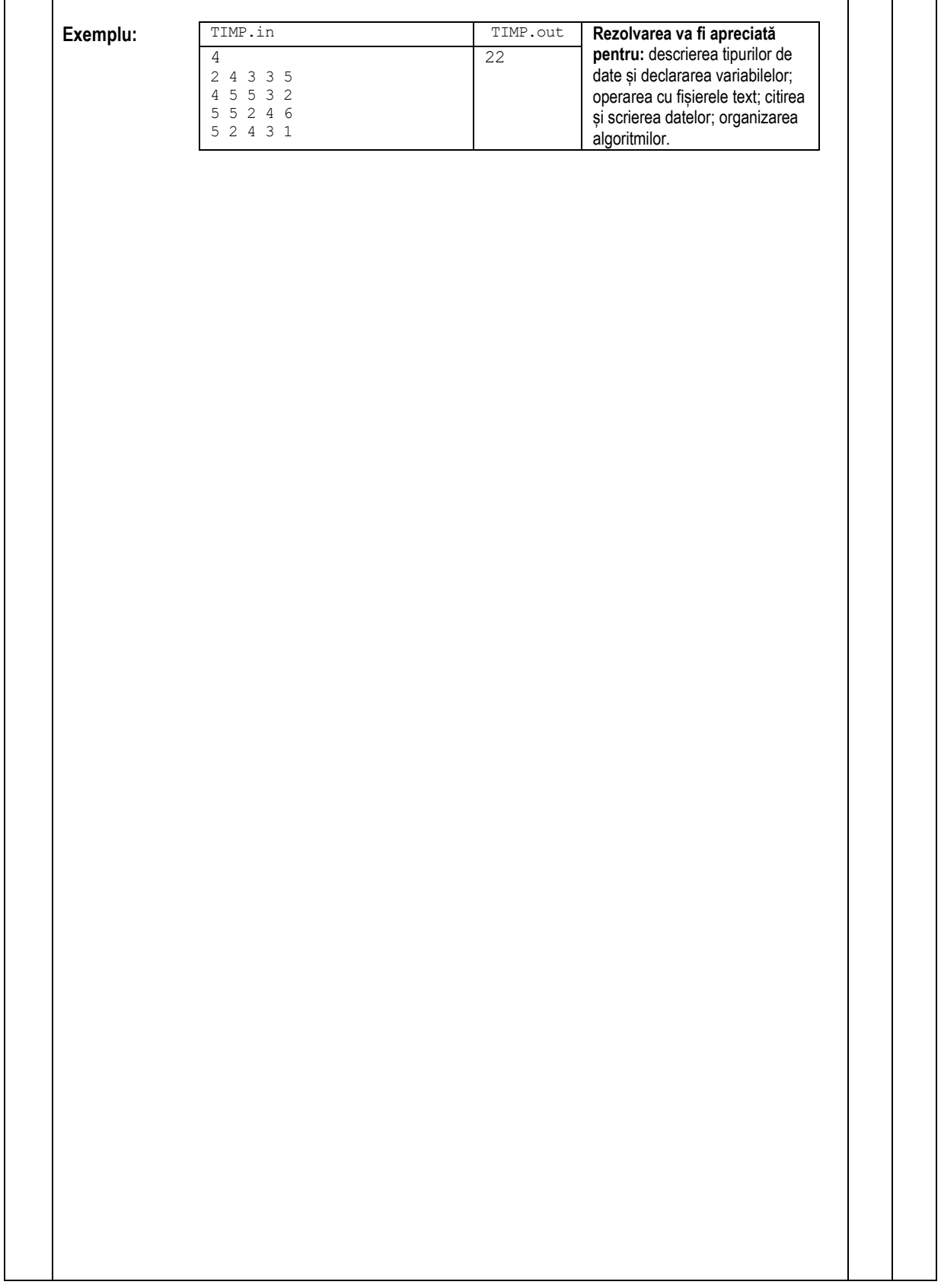

Un parașutist a efectuat o săritură mișcându-se pe segmentul **[a;b]** conform graficului funcției *f***(***x***)=-***x* **<sup>2</sup>-2***x***+1**. Scopul parașutistului era de a ajunge cât mai aproape de extremitatea **b** a segmentului dat.

Scrieți un program care determină punctul de aterizare a parașutistului calculând soluția ecuației *f***(***x***)=0** pe segmentul **[-0.5;0.5]** pentru **n=20** divizări consecutive prin metoda bisecției.

**Intrare**: Valorile extremităților segmentului **[-0.5;0.5]** și numărul de divizări **n** ale lui se atribuie nemijlocit în textul programului.

**Ieșire**: La ecran se afișează un număr real – distanța de la punctul de aterizare al parașutistului până la extremitatea **b=0.5** a segmentului **[-0.5;0.5]**.

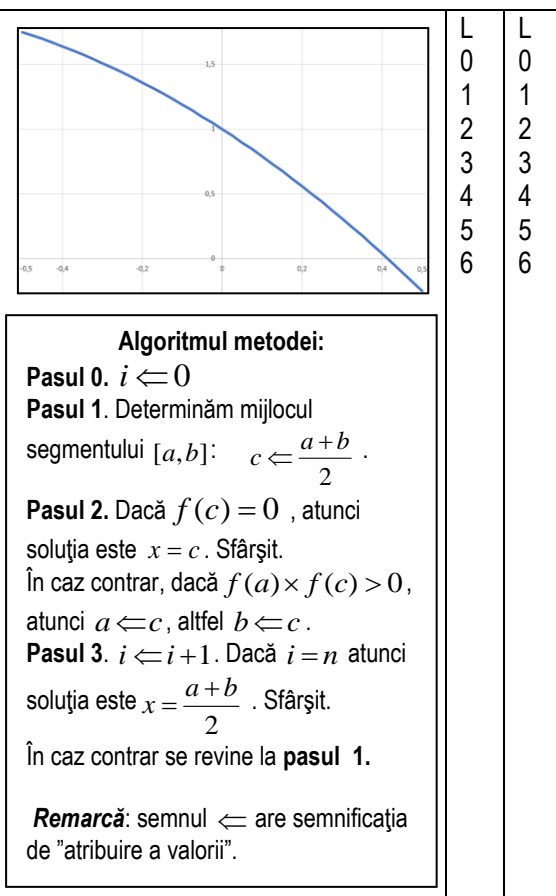

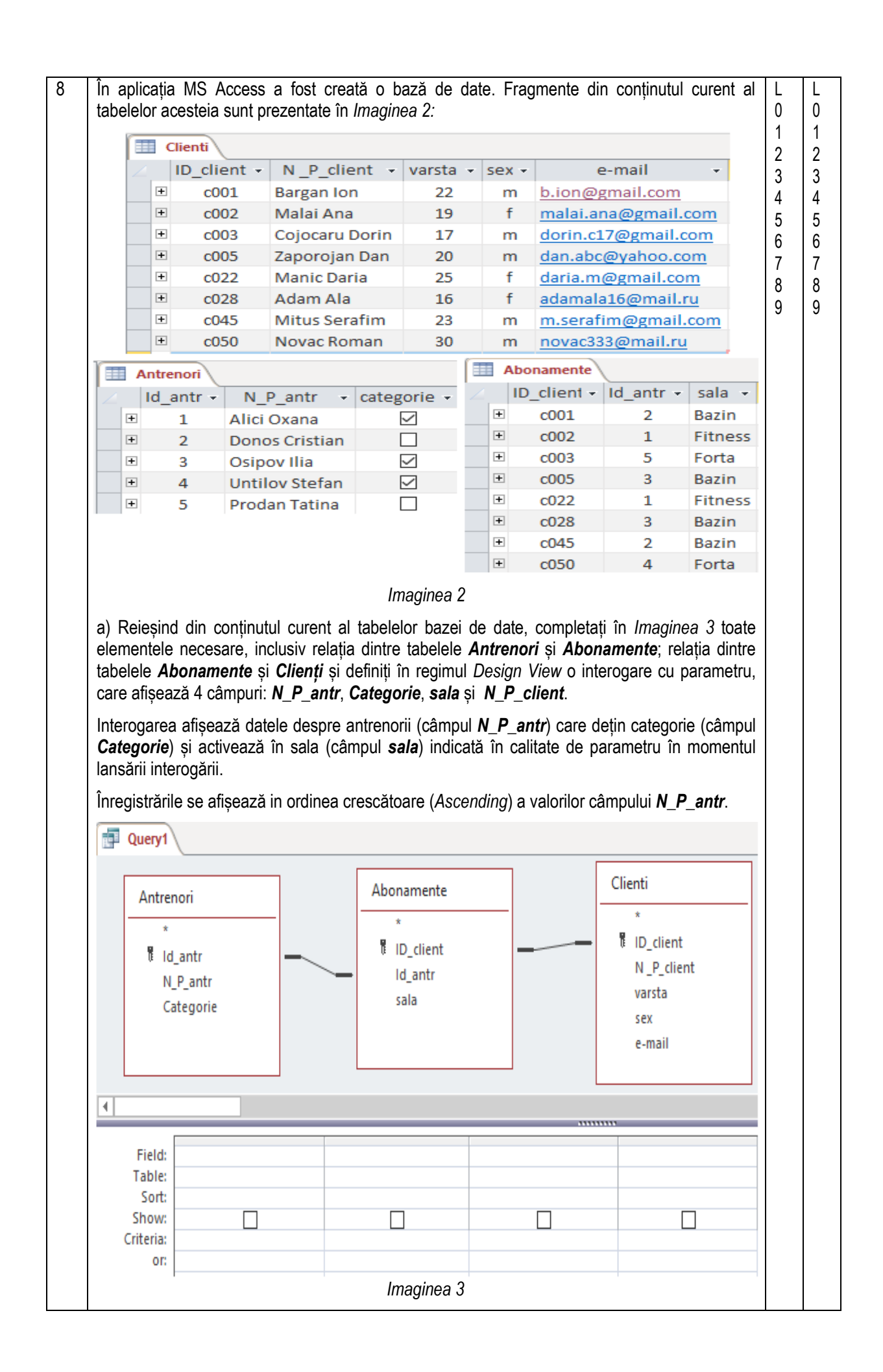

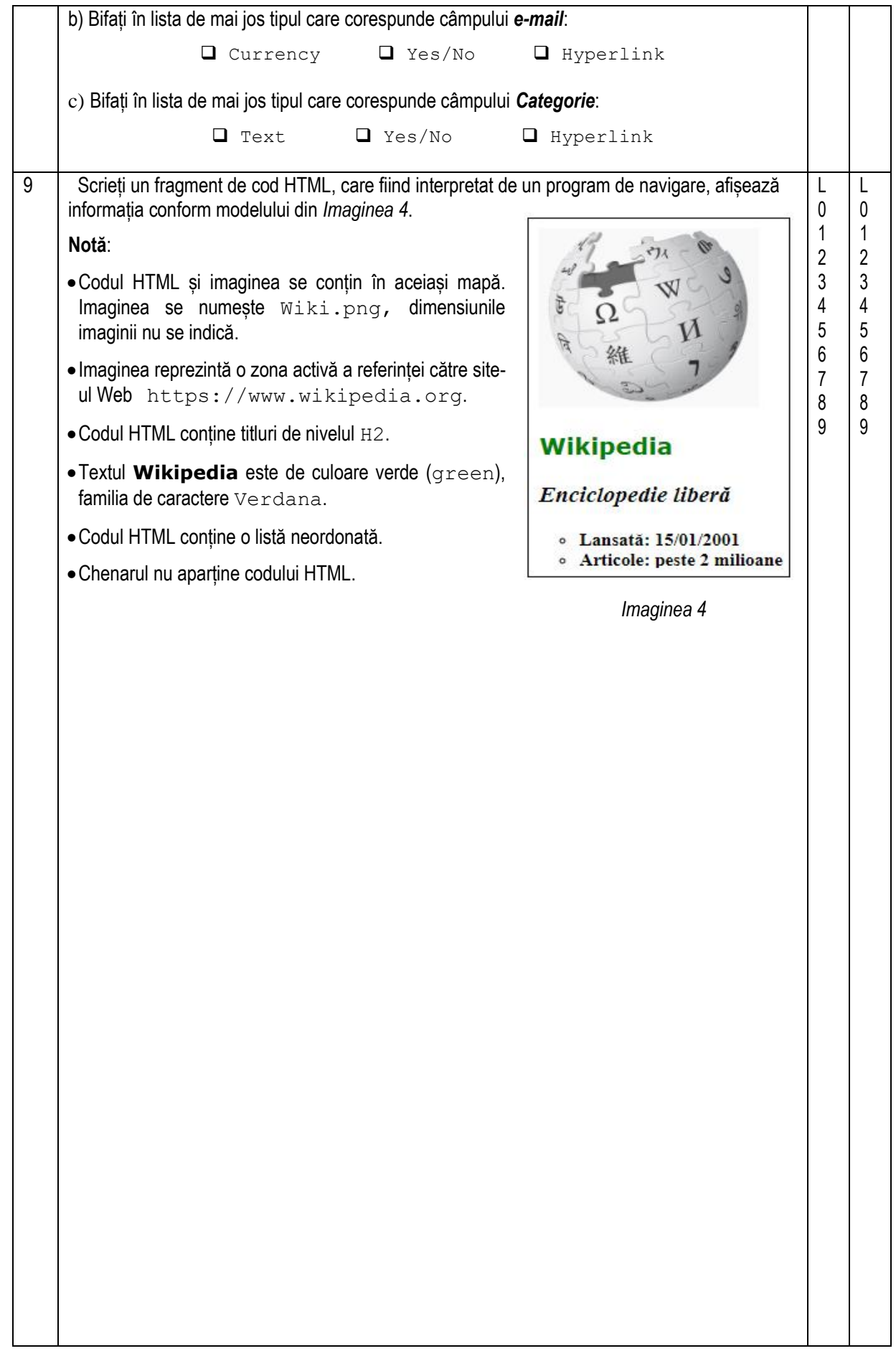